PROJECT REFERENCE NO. SHEET NO.

 $|$ Sig. 103.3

S:\ITS S:\ITS SubstrateDeQ\\\Dups\Sups\Sups\Signals\Signals\Signals\Of\Ups\Signals\Of\Ups\XXX-d=0-le 17-0CT-2016 12:29<br>S:\*ITS&SU\*ITS Sign<br>sarmstrong 17-OCT-2016 12:29

sarmstrong

## PROGRAMMING DETAIL

LOGIC PROCESSOR

. LOGIC STATEMENTS

AND/OR WHEN NOT MITTING PHASE 9

1. LOGIC STATEMENT CONTROL

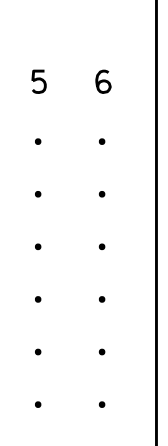

U-5742

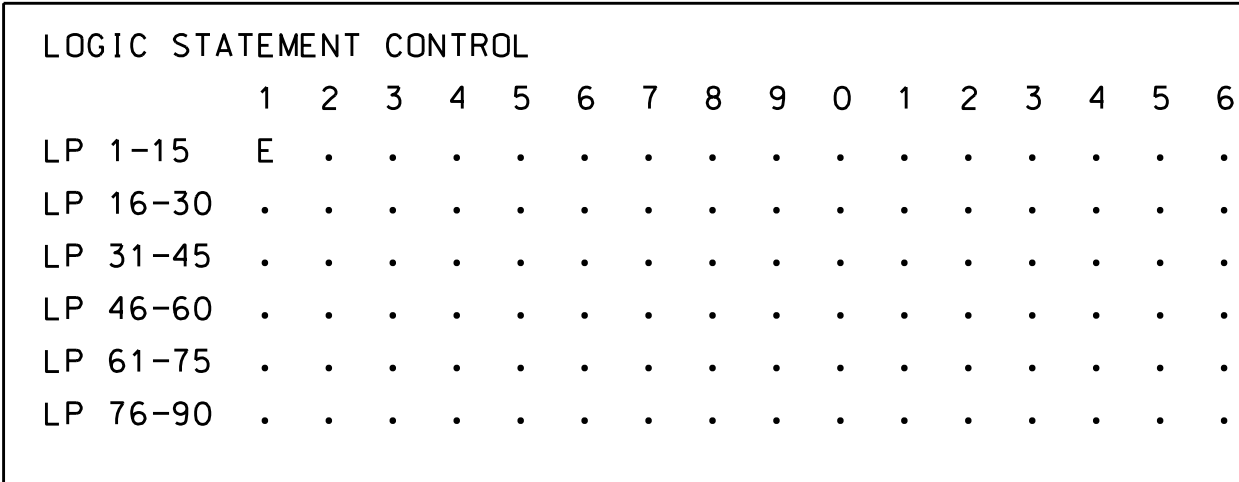

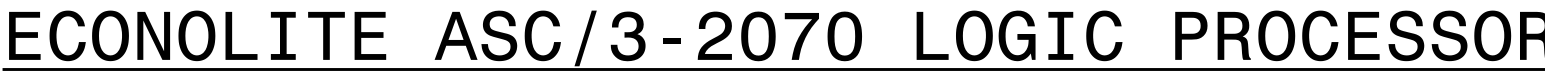

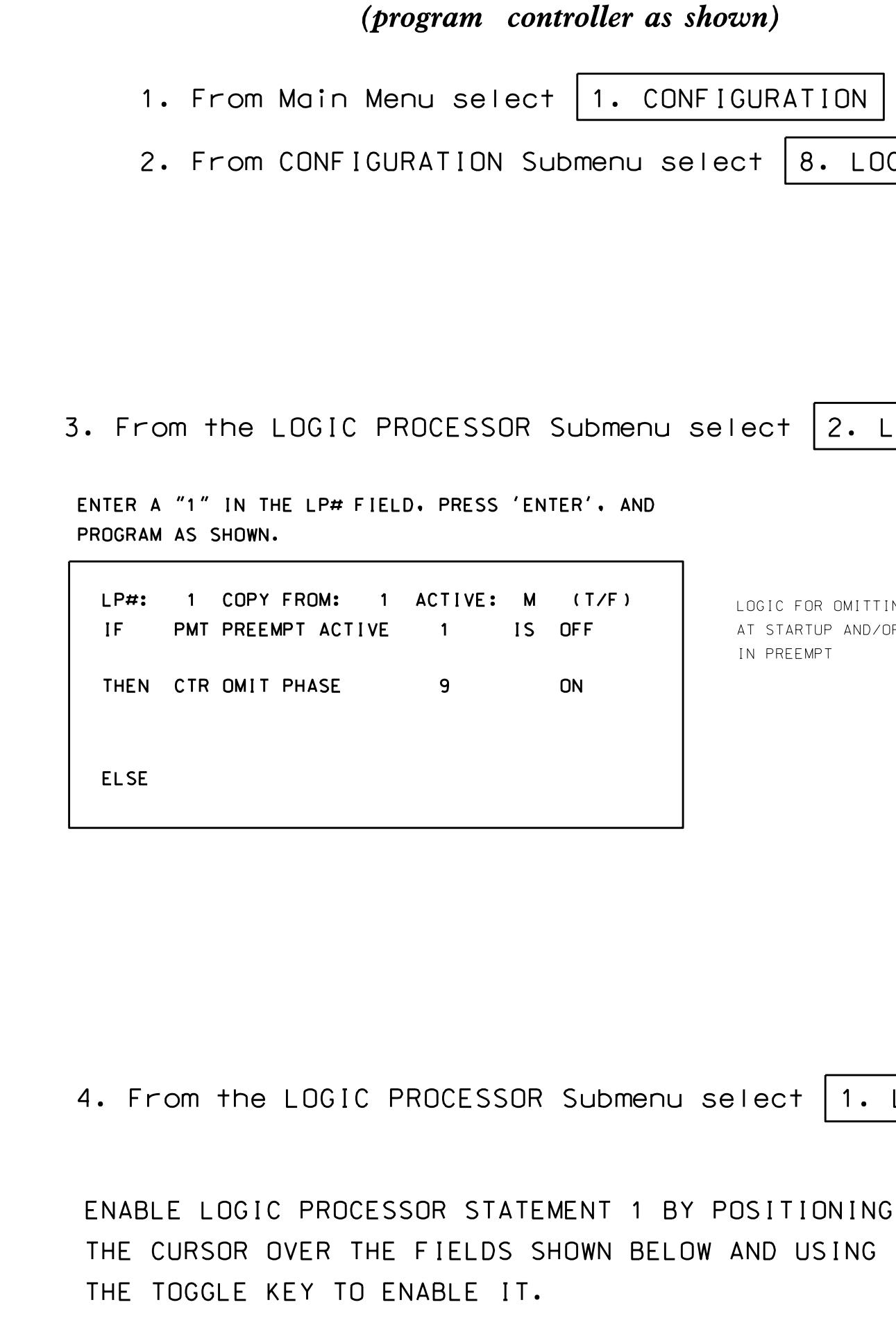

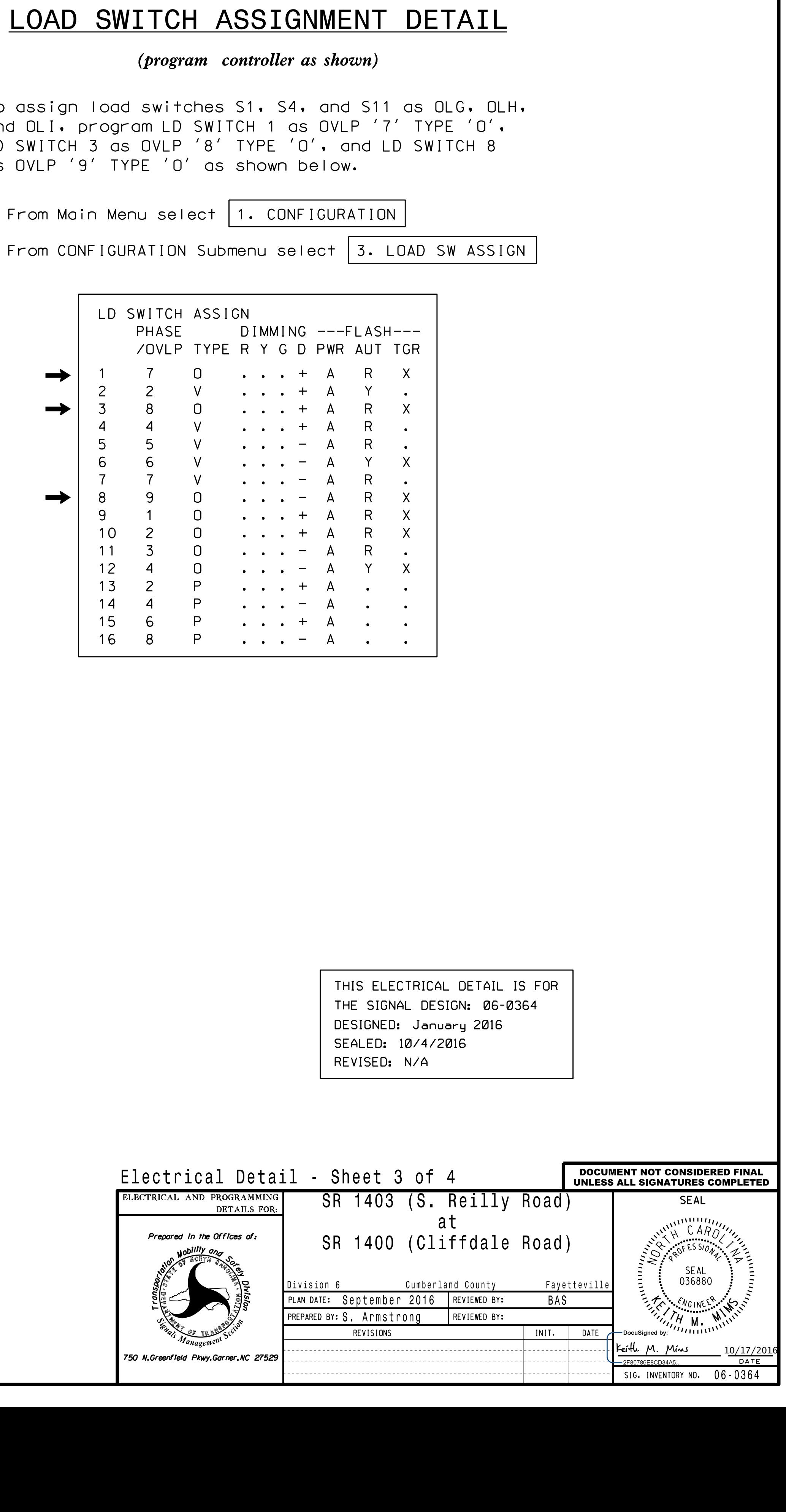

END PROGRAMMING

## ECONOLITE ASC/3-2070

as OVLP '9' TYPE LD SWITCH 3 as 0' and OLI, program To assign load st

1. From Main Menu

2. From CONFIGURAT

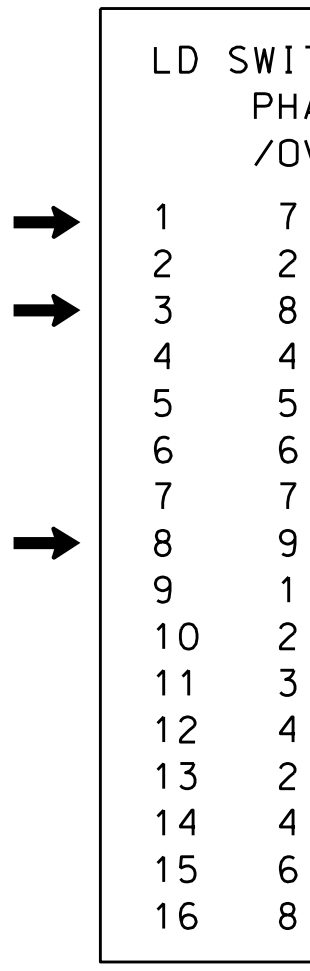

Ele<sup></sup>